## **Utiliser le logiciel Audacity**

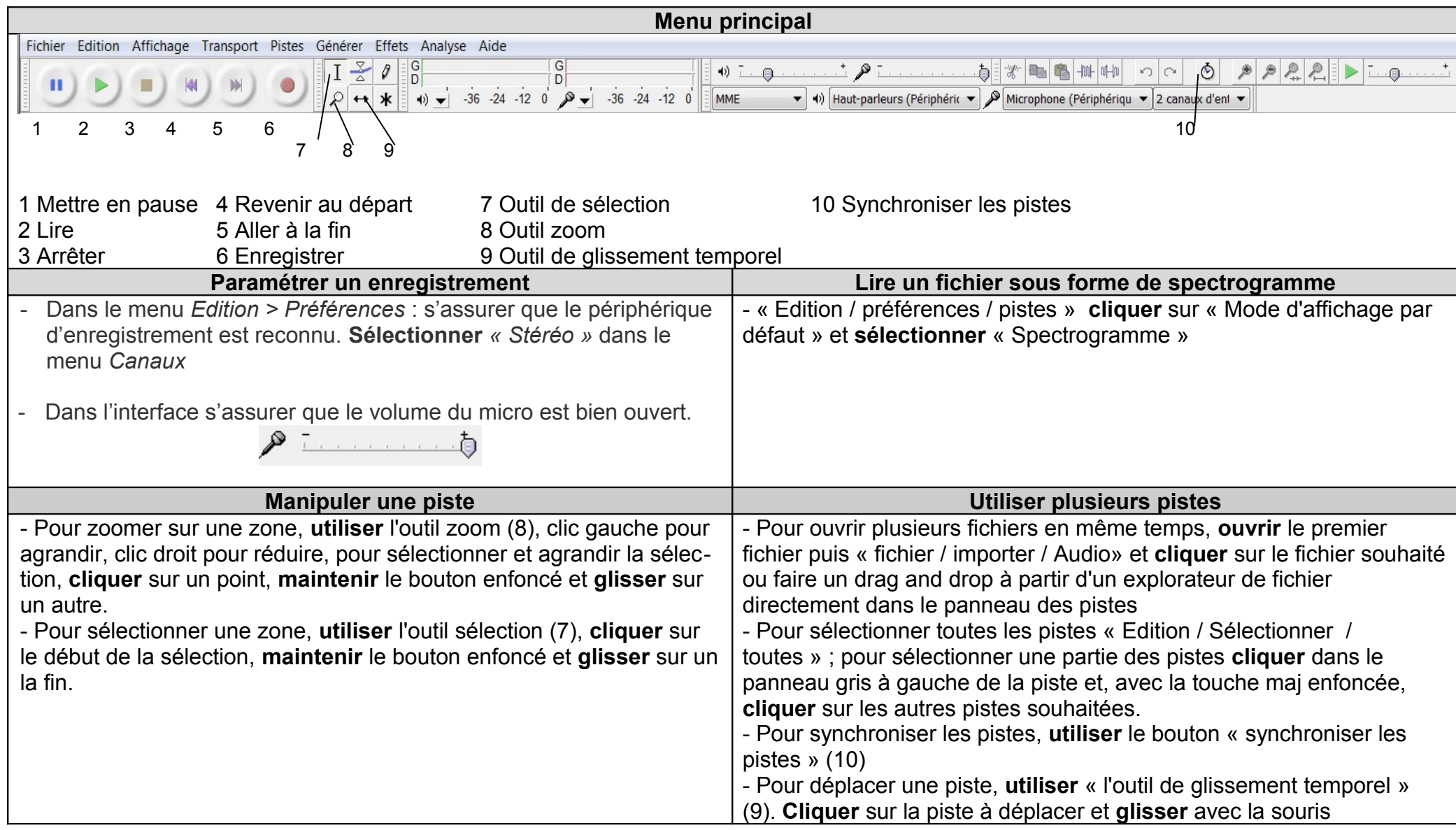